# Hacking in C Memory layout

Radboud University, Nijmegen, The Netherlands

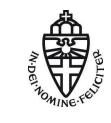

Spring 2019

- ▶ The & operator gives us the address of data
- ► Inverse of & is the \* operator (dereferencing)

- ▶ The & operator gives us the address of data
- ► Inverse of & is the \* operator (dereferencing)
- ► Aligning data to word (or larger) limits makes access more efficient
- Compilers may introduce padding to align data

- ▶ The & operator gives us the address of data
- ► Inverse of & is the \* operator (dereferencing)
- Aligning data to word (or larger) limits makes access more efficient
- Compilers may introduce padding to align data
- ► Arrays are passed by reference (decay to pointer to the first element)

- ▶ The & operator gives us the address of data
- ► Inverse of & is the \* operator (dereferencing)
- ▶ Aligning data to word (or larger) limits makes access more efficient
- Compilers may introduce padding to align data
- Arrays are passed by reference (decay to pointer to the first element)
- ► Can do "pointer arithmetic", i.e., increase and decrease pointers
- x++ for type \*x increases address by sizeof(type)

- ▶ The & operator gives us the address of data
- ► Inverse of & is the \* operator (dereferencing)
- Aligning data to word (or larger) limits makes access more efficient
- Compilers may introduce padding to align data
- ▶ Arrays are passed by reference (decay to pointer to the first element)
- ► Can do "pointer arithmetic", i.e., increase and decrease pointers
- x++ for type \*x increases address by sizeof(type)
- Strings are null-terminated arrays of bytes
- Array access can be expressed as pointers: a[i] is the same as \*(a+i)

- ▶ The & operator gives us the address of data
- ► Inverse of & is the \* operator (dereferencing)
- ▶ Aligning data to word (or larger) limits makes access more efficient
- Compilers may introduce padding to align data
- ► Arrays are passed by reference (decay to pointer to the first element)
- ► Can do "pointer arithmetic", i.e., increase and decrease pointers
- x++ for type \*x increases address by sizeof(type)
- Strings are null-terminated arrays of bytes
- Array access can be expressed as pointers: a[i] is the same as \*(a+i)
- ... is the same as i[a]! (try it out ;-))

- ▶ The & operator gives us the address of data
- ► Inverse of & is the \* operator (dereferencing)
- Aligning data to word (or larger) limits makes access more efficient
- Compilers may introduce padding to align data
- ► Arrays are passed by reference (decay to pointer to the first element)
- ► Can do "pointer arithmetic", i.e., increase and decrease pointers
- x++ for type \*x increases address by sizeof(type)
- Strings are null-terminated arrays of bytes
- Array access can be expressed as pointers: a[i] is the same as \*(a+i)
- ... is the same as i[a]! (try it out ;-))
- ▶ Can use pointers to inspect raw memory content

- ▶ The & operator gives us the address of data
- ► Inverse of & is the \* operator (dereferencing)
- ▶ Aligning data to word (or larger) limits makes access more efficient
- Compilers may introduce padding to align data
- ► Arrays are passed by reference (decay to pointer to the first element)
- ► Can do "pointer arithmetic", i.e., increase and decrease pointers
- x++ for type \*x increases address by sizeof(type)
- Strings are null-terminated arrays of bytes
- Array access can be expressed as pointers: a[i] is the same as \*(a+i)
- ... is the same as i[a]! (try it out ;-))
- ► Can use pointers to inspect raw memory content

#### This lecture: look at the systematics of what is stored where

#### Memory segments

The OS allocates memory for data and code of each running process

- stack: for local variables (including command-line arguments)
- ▶ heap: For *dynamic* memory
- data segment:
  - global and static uninitialized variables (.bss)
  - global and static initialized variables (.data)
- code segment: code (and possibly constants)

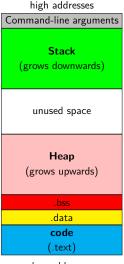

low addresses

## /proc/<pid>/maps, ps, and size

► Find information about memory allocation for process with PID <pid> in

```
/proc/<pid>/maps
```

► For example:

```
008e6000-00b11000 rw-p 00000000 00:00 0 [heap]
7ffd739cb000-7ffd739ec000 rw-p 00000000 00:00 0 [stack]
```

▶ Also information about dynamic libraries used by process

# /proc/<pid>/maps, ps, and size

► Find information about memory allocation for process with PID <pid> in

```
/proc/<pid>/maps
```

► For example:

```
008e6000-00b11000 rw-p 00000000 00:00 0 [heap]
7ffd739cb000-7ffd739ec000 rw-p 00000000 00:00 0 [stack]
```

- Also information about dynamic libraries used by process
- ▶ List all processes with PID: ps

# /proc/<pid>/maps, ps, and size

▶ Find information about memory allocation for process with PID <pid> in

```
/proc/<pid>/maps
```

For example:

```
008e6000-00b11000 rw-p 00000000 00:00 0 [heap]
7ffd739cb000-7ffd739ec000 rw-p 00000000 00:00 0 [stack]
```

- ▶ Also information about dynamic libraries used by process
- ▶ List all processes with PID: ps
- ▶ Find information about memory segment sizes using size
- ▶ Use size on binary (.o file or executable)
- ► For more verbatim output can use size -A

- ► Central idea:
  - ▶ Don't let processes use addresses in physical memory
  - ► Instead, use *virtual addresses*
  - ► For each access to a virtual address, map to actual physical address

- Central idea:
  - ▶ Don't let processes use addresses in physical memory
  - ▶ Instead. use *virtual addresses*
  - ▶ For each access to a virtual address, map to actual physical address
- Obviously, don't want to map byte-by-byte
- Chop the memory into pages of fixed size (typically 4KB)

- Central idea:
  - ▶ Don't let processes use addresses in physical memory
  - ► Instead. use virtual addresses
  - ▶ For each access to a virtual address, map to actual physical address
- Obviously, don't want to map byte-by-byte
- Chop the memory into pages of fixed size (typically 4KB)
- Use a page table to establish the mapping

- Central idea:
  - ▶ Don't let processes use addresses in physical memory
  - ▶ Instead. use virtual addresses
  - ► For each access to a virtual address, map to actual physical address
- Obviously, don't want to map byte-by-byte
- ► Chop the memory into pages of fixed size (typically 4KB)
- ▶ Use a page table to establish the mapping
- Essentially, use a different page table for each process
- ▶ If there is no entry for a virtual address in a processes' page table: exit with segmentation fault

## Advantages of virtual memory

- ▶ Processes can use (seemingly) contiguous memory locations
- ► Those addresses don't have to be contiguous in *physical* memory

#### Advantages of virtual memory

- Processes can use (seemingly) contiguous memory locations
- ▶ Those addresses don't have to be contiguous in *physical* memory
- ▶ Can even assign more memory than is physically available
- Need to swap memory content to and from hard drive

#### Advantages of virtual memory

- Processes can use (seemingly) contiguous memory locations
- ► Those addresses don't have to be contiguous in *physical* memory
- ► Can even assign more memory than is physically available
- ▶ Need to swap memory content to and from hard drive
- Can separate address spaces of different programs!
- OS can now ensure that one process cannot read/write another processes' memory

# Bare-metal "memory management"

- ► C is also used to program small embedded microcontrollers
- Sometimes run code bare metal, i.e., without OS
- ▶ No virtual memory, no segfaults

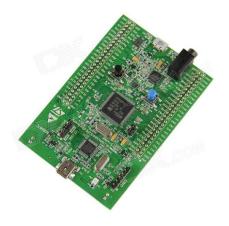

# Bare-metal "memory management"

- ► C is also used to program small embedded microcontrollers
- Sometimes run code bare metal, i.e., without OS
- ▶ No virtual memory, no segfaults
- ► Stack can happily grow into heap or data segment
- ► Typically rather little RAM, so this happens easily
- Nasty to debug behavior

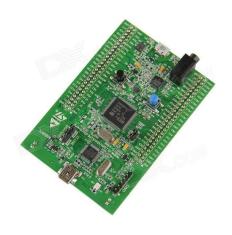

#### Global variables

- ▶ Global variables are declared outside of all functions
- Example:

```
#include <stdio.h>
long n = 12345678;
char *s = "hello world!\n";
int a[256];
...
```

- ▶ The initialized variables n and s will be in .data
- ► The uninialized variable a will be in .bss

#### Global variables

- ▶ Global variables are declared outside of all functions
- Example:

```
#include <stdio.h>
long n = 12345678;
char *s = "hello world!\n";
int a[256];
...
```

- ▶ The initialized variables n and s will be in .data
- The uninialized variable a will be in .bss
- ▶ The .bss section is typically initialized to zero
- An OS can do this "on-demand", i.e., when reading a variable for the first time

#### Global variables

- ▶ Global variables are declared outside of all functions
- Example:

```
#include <stdio.h>
long n = 12345678;
char *s = "hello world!\n";
int a[256];
...
```

- ▶ The initialized variables n and s will be in .data
- ► The uninialized variable a will be in .bss
- ▶ The .bss section is typically initialized to zero
- An OS can do this "on-demand", i.e., when reading a variable for the first time
- Some platforms have a special non-initialized .bss subsection
- Example: AVR microcontrollers with a .noinit section

- ▶ A static variable is local, but keeps its value across calls
- ► Example:

```
void f()
{
   static int x = 0;
   printf("%d\n", x++);
}
```

▶ If x was not declared static, this function would always print 0

- ▶ A static variable is local, but keeps its value across calls
- ► Example:

```
void f()
{
   static int x = 0;
   printf("%d\n", x++);
}
```

▶ If x was not declared static, this function would always print 0

- ▶ A static variable is local, but keeps its value across calls
- ► Example:

```
void f()
{
   static int x = 0;
   printf("%d\n", x++);
}
```

- ▶ If x was not declared static, this function would always print 0
- Different for static x; output increases by one for every call

- ▶ A static variable is local, but keeps its value across calls
- Example:

```
void f()
{
   static int x = 0;
   printf("%d\n", x++);
}
```

- ▶ If x was not declared static, this function would always print 0
- Different for static x; output increases by one for every call
- Would get the same behavior if x was global
- but a global x could be modified also by other functions

- ▶ A stack is essentially a LIFO queue; two operations
  - ► PUSH(x)
  - $\triangleright$  x = POP()

- ▶ A stack is essentially a LIFO queue; two operations
  - ► PUSH(x)
  - $\triangleright$  x = POP()
- ▶ The memory stack, very much simplified:
  - ► Function calls push local data on the stack
  - Returns from functions pop that data again

- A stack is essentially a LIFO queue; two operations
  - ► PUSH(x)
  - $\triangleright$  x = POP()
- ▶ The memory stack, very much simplified:
  - ► Function calls push local data on the stack
  - Returns from functions pop that data again
- Often also possible: access data relative to the top
- Required for all these operations: pointer to the top

- A stack is essentially a LIFO queue; two operations
  - ► PUSH(x)
  - $\triangleright$  x = POP()
- ▶ The memory stack, very much simplified:
  - ► Function calls push local data on the stack
  - Returns from functions pop that data again
- Often also possible: access data relative to the top
- Required for all these operations: pointer to the top
- Pointer can be
  - "hidden" (only modified by PUSH or POP)
  - "exposed" (allowing relative data access)
- On AVR: extra instructions to expose the stack pointer

## Stack frames and the stack pointer

- Stack consists of stack frames
- ► Each function on the current call stack has its own frame
- Active frame is on top of the stack
- "Top of the stack": at low addresses
- Stack pointer points to end (low address) of active frame
- Stack pointer is typically in special register (rsp on AMD64)

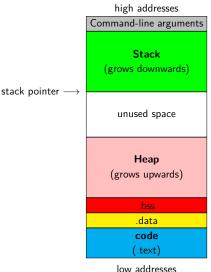

iow addresses

# Stack frames and the stack pointer

```
high addresses
                                                         Command-line arguments
Example:
                                                              stack frame of
                                                                 main()
  int func(int a, int b)
                                        stack pointer \longrightarrow
     return 10001;
  }
  int main(void)
                                                                  Heap
     int x = func(42, 23)
                                                                  .data
     . . .
                                                                  code
                                                                 (.text)
```

low addresses

# Stack frames and the stack pointer

```
high addresses
                                                          Command-line arguments
Example:
                                                              stack frame of
                                                                 main()
  int func(int a, int b)
                                                              stack frame of
     return 10001;
                                                                 func()
  }
                                        stack pointer \longrightarrow
  int main(void)
                                                                  Heap
     int x = func(42, 23)
                                                                  .data
     . . .
                                                                  code
                                                                  (.text)
```

12

low addresses

Command-line arguments stack frame of main() ► Stack before the function call stack pointer  $\longrightarrow$ Heap

high addresses

- Stack before the function call.
- ightharpoonup Caller (main) first puts arguments for func on the stack  $_{
  m stack\ pointer} \longrightarrow$

high addresses Command-line arguments stack frame of main() arguments of func() Heap

- Stack before the function call
- ► Caller (main) first puts arguments for func on the stack
- ► Caller pushes the return address<sub>stack</sub> pointer → onto the stack

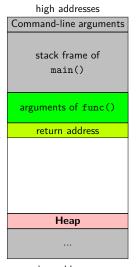

- Stack before the function call
- ► Caller (main) first puts arguments for func on the stack
- Caller pushes the return address onto the stack
- ▶ ???

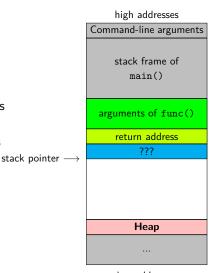

- Stack before the function call
- ► Caller (main) first puts arguments for func on the stack
- Caller pushes the return address onto the stack
- ▶ ???
- ► Callee pushes local variables onto stack pointer → the stack

# high addresses Command-line arguments stack frame of main() arguments of func() return address 777 local variables Heap

# The frame pointer

- ► So what's with the ???...?
- ► Traditionally also have an *frame* pointer
- Pointing to the end (high address) of the active stack frame
- On x86 in ebp register (AMD64: rbp)
- Function call also saves previous frame pointer on the stack  $\ensuremath{^{\text{stack pointer}}} \to$
- On AMD64 commonly omitted:
  - Faster function calls
  - One additional register available

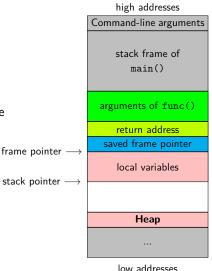

#### Size of the stack

- ▶ C does not limit the size of the stack in the language
- ▶ In practice, of course stack space is limited
- ▶ In bare-metal environments, limited by hardware
- Otherwise limited by OS

#### Size of the stack

- ▶ C does not limit the size of the stack in the language
- ▶ In practice, of course stack space is limited
- ▶ In bare-metal environments, limited by hardware
- Otherwise limited by OS
- ▶ Under Linux, use ulimit -s to see stack size (in KB)
- ▶ Inside a C program, can use getrlimit
- ► Can also use setrlimit to request larger (or smaller) stack

# Things that may go wrong on the stack

- Obviously, we may exhaust stack space
- ► Simple example: infinite recursion (exhauststack.c)
- ► This is known as **stack overflow**
- In safety critical environments need to avoid this!
- ► Generally, don't put "big data" on the stack

# Things that may go wrong on the stack

- ▶ Obviously, we may exhaust stack space
- ► Simple example: infinite recursion (exhauststack.c)
- ► This is known as **stack overflow**
- ▶ In safety critical environments need to avoid this!
- Generally, don't put "big data" on the stack
- Variables on the stack are not auto-initialized
- Reading uninitalized local variables allows to read local data from previous functions

# Things that may go wrong on the stack

- Obviously, we may exhaust stack space
- ► Simple example: infinite recursion (exhauststack.c)
- ► This is known as **stack overflow**
- In safety critical environments need to avoid this!
- ► Generally, don't put "big data" on the stack
- Variables on the stack are not auto-initialized
- Reading uninitalized local variables allows to read local data from previous functions
- ▶ The stack mixes program and control data
- Writing beyond buffers may overwrite return addresses
- ▶ Main attack vector for "targeted undefined behavior"

# ... how bad is "wrong" exactly?

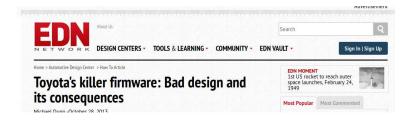

# ... how bad is "wrong" exactly?

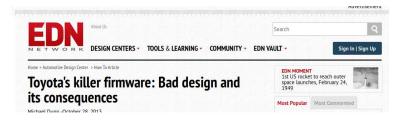

"On Thursday October 24, 2013, an Oklahoma court ruled against Toyota in a case of unintended acceleration that lead to the death of one the occupants. Central to the trial was the Engine Control Module's (ECM) firmware."

- Critical variables were not mirrored (stored twice)
- Most importantly, result value TargetThrottleAngle wasn't mirrored
- ▶ Also critical data structes of the real-time OS weren't mirrored

- Critical variables were not mirrored (stored twice)
- Most importantly, result value TargetThrottleAngle wasn't mirrored
- ▶ Also critical data structes of the real-time OS weren't mirrored
- Stack overflow
  - lacktriangle Toyota claimed stack upper bound of 41% of total memory
  - ▶ Stack was actually using 94% of total memory
  - $\blacktriangleright$  Analysis ignored stack used by some 350 assembly functions

- Critical variables were not mirrored (stored twice)
- Most importantly, result value TargetThrottleAngle wasn't mirrored
- ▶ Also critical data structes of the real-time OS weren't mirrored
- Stack overflow
  - lacktriangle Toyota claimed stack upper bound of 41% of total memory
  - ▶ Stack was actually using 94% of total memory
  - $\blacktriangleright$  Analysis ignored stack used by some 350 assembly functions
- Code used recursion (forbidden by MISRA-C guidelines)
- MISRA-C: guidelines by the Motor Industry Software Reliability Association

- Critical variables were not mirrored (stored twice)
- Most importantly, result value TargetThrottleAngle wasn't mirrored
- ▶ Also critical data structes of the real-time OS weren't mirrored
- Stack overflow
  - lacktriangle Toyota claimed stack upper bound of 41% of total memory
  - ▶ Stack was actually using 94% of total memory
  - $\blacktriangleright$  Analysis ignored stack used by some 350 assembly functions
- Code used recursion (forbidden by MISRA-C guidelines)
- MISRA-C: guidelines by the Motor Industry Software Reliability Association

"A litany of other faults were found in the code, including buffer overflow, unsafe casting, and race conditions between tasks."

### Hardware specifics

- ► Stack layout shown so far is typical
- Many details look different on different architectures:
  - ► Memory-segment layout may be different
  - ▶ (Some) function arguments may be passed through registers
  - Return values often passed through registers (sometimes also over the stack)
  - Frame pointer may be omitted

### Hardware specifics

- ► Stack layout shown so far is typical
- ▶ Many details look different on different architectures:
  - ► Memory-segment layout may be different
  - ▶ (Some) function arguments may be passed through registers
  - Return values often passed through registers (sometimes also over the stack)
  - Frame pointer may be omitted
- Example: AMD64
  - Integer and pointer arguments are passed through rdi, rsi, rdx, rcx, r8, r9
  - Return value in rax
  - ... at least for Linux, Windows is subtly different

### Limitations of the stack

```
int * table of(int num, int len) {
    int table[len];
    for (int i=0; i <= len; i++) {
      table[i] = i * num;
    return table; /* an int [] can be used as an int * */
  }
What happens if we call this function as follows?:
  int *table3 = table_of(3,10);
  printf("5 times 3 is %d \n", table3[5]);
```

### Limitations of the stack

```
int * table_of(int num, int len) {
  int table[len];
  for (int i=0; i <= len; i++) {
    table[i] = i * num;
  }
  return table; /* an int [] can be used as an int * */
}</pre>
```

What happens if we call this function as follows?:

```
int *table3 = table_of(3,10);
printf("5 times 3 is %d \n", table3[5]);
```

- ▶ The stack cannot preserve data beyond return of a function.
- Except of course of returned data (not pointers!)

### Limitations of the stack

```
int * table_of(int num, int len) {
  int table[len];
  for (int i=0; i <= len; i++) {
    table[i] = i * num;
  }
  return table; /* an int [] can be used as an int * */
}</pre>
```

What happens if we call this function as follows?:

```
int *table3 = table_of(3,10);
printf("5 times 3 is %d \n", table3[5]);
```

- ▶ The stack cannot preserve data beyond return of a function.
- Except of course of returned data (not pointers!)
- Obvious other limitation: size!

### The heap

- ▶ Think about the heap as a large piece of scrap paper
- ▶ We can request (large) continuous space on the piece of paper
- ▶ Note that "continuous" is easily ensured by virtual memory

### The heap

- ▶ Think about the heap as a large piece of scrap paper
- ▶ We can request (large) continuous space on the piece of paper
- ▶ Note that "continuous" is easily ensured by virtual memory
- ► This space is accessible through a pointer (what else ;-))
- ▶ Space remains valid across function calls
- ▶ Every function that "knows" a pointer to the space can use it

- ► Function to request space: void \*malloc(size\_t nbytes)
- ▶ Need to #include <stdlib.h> to use malloc
- size\_t is an unsigned integer type

- ► Function to request space: void \*malloc(size\_t nbytes)
- ▶ Need to #include <stdlib.h> to use malloc
- size\_t is an unsigned integer type
- Returns a void pointer to nbytes of memory
- Can also fail, in that case, it returns NULL

- ► Function to request space: void \*malloc(size\_t nbytes)
- ▶ Need to #include <stdlib.h> to use malloc
- size\_t is an unsigned integer type
- Returns a void pointer to nbytes of memory
- ► Can also fail, in that case, it returns NULL
- ▶ Usually pointers in C are typed, void \*x is an "untyped" pointer
- ► A void \* implicitly casts to and from any other pointer type
- ▶ Remember that this is *not* the case in C++!

- Function to request space: void \*malloc(size\_t nbytes)
- ▶ Need to #include <stdlib.h> to use malloc
- size\_t is an unsigned integer type
- Returns a void pointer to nbytes of memory
- ► Can also fail, in that case, it returns NULL
- ▶ Usually pointers in C are typed, void \*x is an "untyped" pointer
- ► A void \* implicitly casts to and from any other pointer type
- ▶ Remember that this is *not* the case in C++!
- Example of malloc usage:

```
int *x = malloc(10000 * sizeof(int));
```

 $\blacktriangleright$  Request for space for  $10\,000$  integers on the heap

- ▶ The value NULL is guaranteed to not point to a valid address
- ► The following code produces **undefined behavior**:

```
int *x = NULL;
int i = *x;
```

- ▶ The value NULL is guaranteed to not point to a valid address
- ► The following code produces **undefined behavior**:

```
int *x = NULL;
int i = *x;
```

▶ Important to note: NULL is not the same as 0

- ▶ The value NULL is guaranteed to not point to a valid address
- ► The following code produces **undefined behavior**:

```
int *x = NULL;
int i = *x;
```

- ▶ Important to note: NULL is not the same as 0
- ▶ In boolean expressions, NULL evaluates to false
- ▶ These two lines have the same semantics:

```
if(x == NULL) printf("NULL\n");
if(!x) printf("NULL\n");
```

- ▶ The value NULL is guaranteed to not point to a valid address
- ► The following code produces **undefined behavior**:

```
int *x = NULL;
int i = *x;
```

- ▶ Important to note: NULL is not the same as 0
- ▶ In boolean expressions, NULL evaluates to false
- ▶ These two lines have the same semantics:

```
if(x == NULL) printf("NULL\n");
if(!x) printf("NULL\n");
```

Not true in all programming languages, e.g., not in C#

```
int *table = malloc(TABLESIZE * sizeof(int));
for(size_t i=0;i<TABLESIZE;i++)
  table[i] = 42;</pre>
```

```
int *table = malloc(TABLESIZE * sizeof(int));
for(size_t i=0;i<TABLESIZE;i++)
  table[i] = 42;</pre>
```

```
int *table = malloc(TABLESIZE * sizeof(int));
for(size_t i=0;i<TABLESIZE;i++)
  table[i] = 42;</pre>
```

- ▶ malloc might return NULL
- table[i] dereferences the pointer table
- Consequence: undefined behavior!

```
int *table = malloc(TABLESIZE * sizeof(int));
for(size_t i=0;i<TABLESIZE;i++)
  table[i] = 42;</pre>
```

- ▶ malloc might return NULL
- ▶ table[i] dereferences the pointer table
- Consequence: undefined behavior!
- Correct version:

```
int *table = malloc(TABLESIZE * sizeof(int));
if(table == NULL) exit(-1);
for(size_t i=0;i<TABLESIZE;i++)
  table[i] = 42;</pre>
```

### **ALWAYS** check for malloc failure!

▶ The following code is terribly unsafe:

```
int *table = malloc(TABLESIZE * sizeof(int));
for(size_t i=0;i<TABLESIZE;i++)
  table[i] = 42;</pre>
```

- malloc might return NULL
- ▶ table[i] dereferences the pointer table
- ► Consequence: undefined behavior!
- Correct version:

```
int *table = malloc(TABLESIZE * sizeof(int));
if(table == NULL) exit(-1);
for(size_t i=0;i<TABLESIZE;i++)
  table[i] = 42;</pre>
```

▶ Could alternatively use boolean behavior of NULL:

```
if(!table) exit(-1);
```

#### free

- ▶ You, the programmer, are in charge of *releasing* memory!
- When you don't need some allocated memory anymore, use free(x);
- ► Here, x is a pointer to previously malloc'ed memory

#### free

- You, the programmer, are in charge of releasing memory!
- When you don't need some allocated memory anymore, use free(x):
- ► Here, x is a pointer to previously malloc'ed memory
- Typical usage patters:

```
int *x = malloc(NUMX * sizeof(int));
if(x == NULL) exit(-1);
...
free(x);
```

▶ The calls to malloc and free can be in different functions

#### free

- You, the programmer, are in charge of releasing memory!
- When you don't need some allocated memory anymore, use free(x);
- ► Here, x is a pointer to previously malloc'ed memory
- Typical usage patters:

```
int *x = malloc(NUMX * sizeof(int));
if(x == NULL) exit(-1);
...
free(x);
```

- ▶ The calls to malloc and free can be in different functions
- Not freeing malloc'ed memory is known as a memory leak

#### realloc

- ► Sometimes want to *expand* or *shrink* malloc'ed space
- Do this by using
   void \*realloc(void \*ptr, size\_t new\_size);
- ► Content in the allocated area is preserved
- ▶ New space is created (or cut away) "at the end"

#### realloc

- ► Sometimes want to *expand* or *shrink* malloc'ed space
- Do this by using
   void \*realloc(void \*ptr, size\_t new\_size);
- ► Content in the allocated area is preserved
- New space is created (or cut away) "at the end"
- ► This call may also return NULL
- ▶ If return value is NULL, previously allocated memory is not freed!

#### realloc

- ▶ Sometimes want to *expand* or *shrink* malloc'ed space
- Do this by using

```
void *realloc(void *ptr, size_t new_size);
```

- ► Content in the allocated area is preserved
- ▶ New space is created (or cut away) "at the end"
- ► This call may also return NULL
- ▶ If return value is NULL, previously allocated memory is not freed!
- ▶ Usage pattern:

```
xnew = realloc(x, NEWSIZE);
if(xnew == NULL)
{
   free(x);
   exit(-1); // or continue with old size of x
}
else
{
   x = xnew;
}
```

## Dangling pointers, double-free, . . .

▶ Never use a pointer after it has been freed, e.g.,

```
int *x = malloc(SIZEX * sizeof(int));
...
free(x);
...
printf("Let's see what the value of x is now: %p\n", x);
```

► This is undefined behaviour

## Dangling pointers, double-free, . . .

▶ Never use a pointer after it has been freed, e.g.,

```
int *x = malloc(SIZEX * sizeof(int));
...
free(x);
...
printf("Let's see what the value of x is now: %p\n", x);
```

- This is undefined behaviour
- ► Also, never double-free a pointer, e.g.,

```
int *x = malloc(SIZEX * sizeof(int));
...
free(x);
free(x);
```

## Dangling pointers, double-free, ...

Never use a pointer after it has been freed, e.g.,

```
int *x = malloc(SIZEX * sizeof(int));
...
free(x);
...
printf("Let's see what the value of x is now: %p\n", x);
```

- This is undefined behaviour
- ▶ Also, never double-free a pointer, e.g.,

```
int *x = malloc(SIZEX * sizeof(int));
...
free(x);
free(x);
```

- Not always that obvious, you may have pointer aliases
- ▶ Pointer alias: multiple pointers to the same location

## Dangling pointers, double-free, . . .

Never use a pointer after it has been freed, e.g.,

```
int *x = malloc(SIZEX * sizeof(int));
...
free(x);
...
printf("Let's see what the value of x is now: %p\n", x);
```

- This is undefined behaviour
- ▶ Also, never double-free a pointer, e.g.,

```
int *x = malloc(SIZEX * sizeof(int));
...
free(x);
free(x);
```

- Not always that obvious, you may have pointer aliases
- ▶ Pointer alias: multiple pointers to the same location
- ▶ Never "lose" the last pointer to a location
- ▶ This inevitable creates a memory leak: you cannot free anymore!

## Stack vs. heap vs. data segment

### Data segment

- ▶ Data in the data segment exists throughout the whole execution of the program
  - global variables accessible to every function
  - static local variables only accessible to the respective function

# Stack vs. heap vs. data segment

### Data segment

- Data in the data segment exists throughout the whole execution of the program
  - global variables accessible to every function
  - static local variables only accessible to the respective function

#### Stack

- Space on the stack allocated automatically
- Stack space automatically removed when returning from a function
- Certain risk of overflowing the stack

## Stack vs. heap vs. data segment

### Data segment

- Data in the data segment exists throughout the whole execution of the program
  - global variables accessible to every function
  - static local variables only accessible to the respective function

#### Stack

- Space on the stack allocated automatically
- Stack space automatically removed when returning from a function
- Certain risk of overflowing the stack

### Heap

- ► Space on the heap needs to be requested manually (malloc)
- ▶ Request may be denied (NULL return) and this must be handled
- Space on the heap needs to be freed manually (free)
- Risk of memory leaks, double frees, etc.

```
int f()
{
   int *a = malloc(100 * sizeof(int));
   if(a == NULL) return -1;
   char *x = (char *)a;
   ...
   free(x);
   free(a);
}
```

```
int f()
{
   int *a = malloc(100 * sizeof(int));
   if(a == NULL) return -1;
   char *x = (char *)a;
   ...
   free(x);
   free(a);
}
```

```
int f()
{
   int *a = malloc(100 * sizeof(int));
   if(a == NULL) return -1;
   char *x = (char *)a;
   ...
   free(x);
   free(a);
}
```

► Fairly simple: double-free.

```
int *f()
{
   int a[100];
   for(i=0;i<100;i++)
     a[i] = i;
   return a;
}</pre>
```

```
int *f()
{
   int a[100];
   for(i=0;i<100;i++)
     a[i] = i;
   return a;
}</pre>
```

```
int *f()
{
  int a[100];
  for(i=0;i<100;i++)
    a[i] = i;
  return a;
}</pre>
```

- Return type is int \*, returning a is not a type problem
- ▶ Remember that an array can "decay" to a pointer to its first element

```
int *f()
{
  int a[100];
  for(i=0;i<100;i++)
    a[i] = i;
  return a;
}</pre>
```

- Return type is int \*, returning a is not a type problem
- ▶ Remember that an array can "decay" to a pointer to its first element
- Code is syntactically completely correct C
- Returning pointer to a local variable is undefined behavior
- ▶ Never do this, not even for debugging purposes

```
int *f()
{
  int a[100];
  for(i=0;i<100;i++)
    a[i] = i;
  return a;
}</pre>
```

- Return type is int \*, returning a is not a type problem
- ▶ Remember that an array can "decay" to a pointer to its first element
- Code is syntactically completely correct C
- Returning pointer to a local variable is undefined behavior
- ▶ Never do this, not even for debugging purposes
- Any decent compiler will put out warnings

```
int f()
{
   int *a = malloc(100 * sizeof(int));
   int x = 5;
   int *y = a;
   a = &x;
   free(a);
   return x;
}
```

```
int f()
{
   int *a = malloc(100 * sizeof(int));
   int x = 5;
   int *y = a;
   a = &x;
   free(a);
   return x;
}
```

```
int f()
{
   int *a = malloc(100 * sizeof(int));
   int x = 5;
   int *y = a;
   a = &x;
   free(a);
   return x;
}
```

- ▶ No check whether malloc returned NULL
- ▶ The function is *so* wrong, that this isn't even really a problem

```
int f()
{
   int *a = malloc(100 * sizeof(int));
   int x = 5;
   int *y = a;
   a = &x;
   free(a);
   return x;
}
```

- ▶ No check whether malloc returned NULL
- ▶ The function is *so* wrong, that this isn't even really a problem
- ▶ The free is used on a stack address

```
int f()
{
   int *a = malloc(100 * sizeof(int));
   int x = 5;
   int *y = a;
   a = &x;
   free(a);
   return x;
}
```

- ▶ No check whether malloc returned NULL
- ▶ The function is *so* wrong, that this isn't even really a problem
- ▶ The free is used on a stack address
- ▶ The value of y is lost after return
- Cannot free the allocated memory anymore

- ▶ Memory bugs are hard to find manually
- ▶ They are one of the biggest problems in C code
- ▶ Luckily there is tool assistance: valgrind

- Memory bugs are hard to find manually
- ▶ They are one of the biggest problems in C code
- Luckily there is tool assistance: valgrind
- ▶ Run code is a sort of virtual machine, include memory checks
- Muuuuuuch slower than actually running the code, but:
  - Find memory leaks (malloc without free)
  - Find access to freed memory
  - Find double-free
  - Find branches and memory access depending on uninitialized data

- Memory bugs are hard to find manually
- ▶ They are one of the biggest problems in C code
- Luckily there is tool assistance: valgrind
- ▶ Run code is a sort of virtual machine, include memory checks
- ▶ Muuuuuuch slower than actually running the code, but:
  - Find memory leaks (malloc without free)
  - Find access to freed memory
  - Find double-free
  - Find branches and memory access depending on uninitialized data
- ▶ Many more tools beyond the memory checker in valgrind, e.g.,
  - cachgrind, a cache profiler
  - callgrind, generating call graphs

- Memory bugs are hard to find manually
- ▶ They are one of the biggest problems in C code
- Luckily there is tool assistance: valgrind
- ▶ Run code is a sort of virtual machine, include memory checks
- Muuuuuuch slower than actually running the code, but:
  - Find memory leaks (malloc without free)
  - Find access to freed memory
  - Find double-free
  - Find branches and memory access depending on uninitialized data
- ▶ Many more tools beyond the memory checker in valgrind, e.g.,
  - cachgrind, a cache profiler
  - callgrind, generating call graphs
- valgrind is a dynamic analyzer, not static
- For example, no guarantees of branch coverage

- Memory bugs are hard to find manually
- ▶ They are one of the biggest problems in C code
- Luckily there is tool assistance: valgrind
- ▶ Run code is a sort of virtual machine, include memory checks
- Muuuuuuch slower than actually running the code, but:
  - Find memory leaks (malloc without free)
  - Find access to freed memory
  - Find double-free
  - ▶ Find branches and memory access depending on uninitialized data
- Many more tools beyond the memory checker in valgrind, e.g.,
  - cachgrind, a cache profiler
  - callgrind, generating call graphs
- valgrind is a dynamic analyzer, not static
- For example, no guarantees of branch coverage
- Generally good practice:
  - run your code in valgrind before submitting/publishing
  - make sure that valgrind reports no errors

#### calloc

- ▶ Remember that data on the stack is not initialized
- Global variables are initialized
- ▶ Memory space allocated with malloc is *not* initialized

#### calloc

- Remember that data on the stack is not initialized
- Global variables are initialized
- Memory space allocated with malloc is not initialized
- ► Alternative: use calloc:

```
void *calloc(size_t nitems, size_t size)
```

- ▶ Request space for nitems elements of size size each
- Memory space is initialized to zero

#### calloc

- Remember that data on the stack is not initialized
- Global variables are initialized
- Memory space allocated with malloc is not initialized
- Alternative: use calloc:

```
void *calloc(size_t nitems, size_t size)
```

- ▶ Request space for nitems elements of size size each
- Memory space is initialized to zero
- Example usage:

```
int *p = calloc(1000, sizeof(int));
if(p == NULL) exit(-1);
```

▶ Request space for 1000 integers, all initialized to zero

### malloc vs. calloc

- ▶ Aside from initialization, any difference between
  - int \*p = malloc(nelems\*sizeof(int)); and
  - int \*p = calloc(nelems, size of(int));?

### malloc vs. calloc

- ▶ Aside from initialization, any difference between
  - int \*p = malloc(nelems\*sizeof(int)); and
  - int \*p = calloc(nelems, sizeof(int));?
- Multiplication nelems\*sizeof(int) can overflow!
- Result: successful allocation, but of much less memory!

#### malloc vs. calloc

- ► Aside from initialization, any difference between
  - int \*p = malloc(nelems\*sizeof(int)); and
  - int \*p = calloc(nelems, sizeof(int));?
- Multiplication nelems\*sizeof(int) can overflow!
- Result: successful allocation, but of much less memory!
- Another difference:
  - malloc doesn't guarantee you that you can use the memory you requested
  - Linux optimistically grants you the memory
  - Later access to this memory may still fail
  - calloc gives you memory that is actually "backed" by the OS

```
int *p = malloc(1000*sizeof(int));
if(p == NULL) exit(-1);
...
free(p);
```

► Remember free?:

```
int *p = malloc(1000*sizeof(int));
if(p == NULL) exit(-1);
...
free(p);
```

Question: How does free know, how much memory belongs to a pointer?

```
int *p = malloc(1000*sizeof(int));
if(p == NULL) exit(-1);
...
free(p);
```

- Question: How does free know, how much memory belongs to a pointer?
- ▶ Answer: malloc needs to write this information somewhere
- ▶ Obvious location: the heap

```
int *p = malloc(1000*sizeof(int));
if(p == NULL) exit(-1);
...
free(p);
```

- Question: How does free know, how much memory belongs to a pointer?
- ▶ Answer: malloc needs to write this information somewhere
- ▶ Obvious location: the heap
- One solution: maintain a table of all malloc'ed addresses and space

```
int *p = malloc(1000*sizeof(int));
if(p == NULL) exit(-1);
...
free(p);
```

- Question: How does free know, how much memory belongs to a pointer?
- ▶ Answer: malloc needs to write this information somewhere
- ▶ Obvious location: the heap
- ▶ One solution: maintain a table of all malloc'ed addresses and space
- ▶ Other solution: write information just before the pointer